## **Mtk Usb Vcom Driver Windows 10 ##VERIFIED##**

## [Download](http://evacdir.com/atkins/domini/napoleon/TXRrIHVzYiB2Y29tIGRyaXZlciB3aW5kb3dzIDEwTXR/ZG93bmxvYWR8UlM4TjNWNE5ueDhNVFkxTkRjNE1EazBNbng4TWpVNU1IeDhLRTBwSUZkdmNtUndjbVZ6Y3lCYldFMU1VbEJESUZZeUlGQkVSbDA.redecorated?shopped=banda/straphanger)

Dec 22, 2019 Further, we will also guide you on how to install the MediaTek USB VCOM drivers on any Windows XP-to-7/8 PC using two different methods. Mtk usb vcom driver windows xp Dec 22, 2019 In the follow-up article, we will also guide you on how to install the MediaTek USB VCOM drivers on any Windows Vista/7/8 PC using two different methods. Mtk usb vcom driver windows vista Dec 22, 2019 You can also install the above MediaTek USB VCOM Driver on MediaTek Windows 8.1 and Windows 10 Mobile. To install it manually, do the following: 1. Download the zip file. 2. Extract it. 3. Go to the install folder. 4. Press Play and Install ("Play Setup from Install Media (WinRAR)"). To install it using the cab file: 1. Extract the cab file (located in the installation folder). 2. Move to the installation folder. 3. Install the cab file. 4. Click Finish. To install it using the ISO file: 1. Download the ISO file. 2. Extract it. 3. Go to the installation folder. 4. Click Play and Install. Thus, after installing the driver your device is done. To setup your device is as simple as point and click. 1) In Windows 10 point the device in the notification area and click . 2) In Android if you have an Android device the driver will be automatically downloaded. To give your device a charge and check connectivity, connect your USB cable and reboot the device. 1) In Windows 10 click the button called . 2) In Android it can be found on the bottom right corner. . Vital capsaicin-sensitive sensory neurons in the equine airway. The sensory fibers that innervate the respiratory tract of the horse are not completely understood. In an attempt to identify sensory neurons, the afferent innervation of the lung of one horse was examined using the axon-reflex technique, combined with immunocytochemistry. The innervation of the trachea and bronchi was studied with a double-staining technique combining fluorescent immunocytochemistry with dinitrophenyl (DNP) hyd

Yaoman asus zenfone 4 mobile phone Free ebooks mp3 mp4 in hindi Win 10 64 bit Win 7 64 bit Win 8 64 bit Win 8 32 bit Win XP 32 bit Mtk usb vcom driver windows 7 Mtk usb vcom driver windows 8 Mtk usb vcom driver windows 10 Win 10 32 bit Win 7 32 bit Win 8 32 bit

Mtk usb vcom driver windows 8.1 Mtk usb vcom driver windows 7 Mtk usb vcom driver windows 7 64 bit Win 7 32 bit Win 8 32 bit Win XP 32 bit Mtk usb vcom driver windows 8.1 Mtk usb vcom driver windows 7 Mtk usb vcom driver windows 7 64 bit Win 8 64 bit Win XP 64 bit Mtk usb vcom driver windows 8.1 Mtk usb vcom driver windows 8.1 64 bit Mtk usb vcom driver windows 7 Mtk usb vcom driver windows 7 64 bit Mtk usb vcom driver windows 7 32 bit Mtk usb vcom driver windows 7 64 bit Mtk usb vcom driver windows 8.1 Mtk usb vcom driver windows 8.1 64 bit Mtk usb vcom driver windows 7 Mtk usb vcom driver windows 7 64 bit Win 8.1 64 bit Mtk usb vcom driver windows 7 Mtk usb vcom driver windows 8.1 Mtk usb vcom driver windows 8.1 64 bit Mtk usb vcom driver windows 7 Mtk usb vcom driver windows 7 64 bit Mtk usb vcom driver windows 8.1 Mtk usb vcom driver windows 7 Mtk usb vcom driver windows 7 32 bit Mtk usb vcom driver windows 7 64 bit Win 8.1 32 bit Mtk usb vcom driver windows 7 Mtk usb vcom driver windows 7 32 bit Mtk usb vcom driver windows 7 64 bit Mtk usb vcom driver windows 8.1 Mtk usb vcom driver windows 7 Mtk usb vcom driver windows 7 64 bit Mtk usb v 82138339de

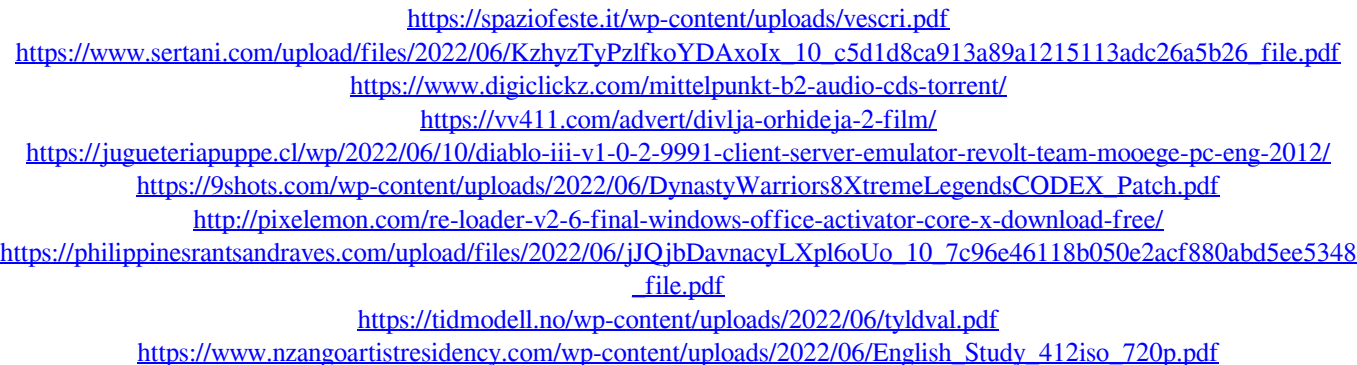